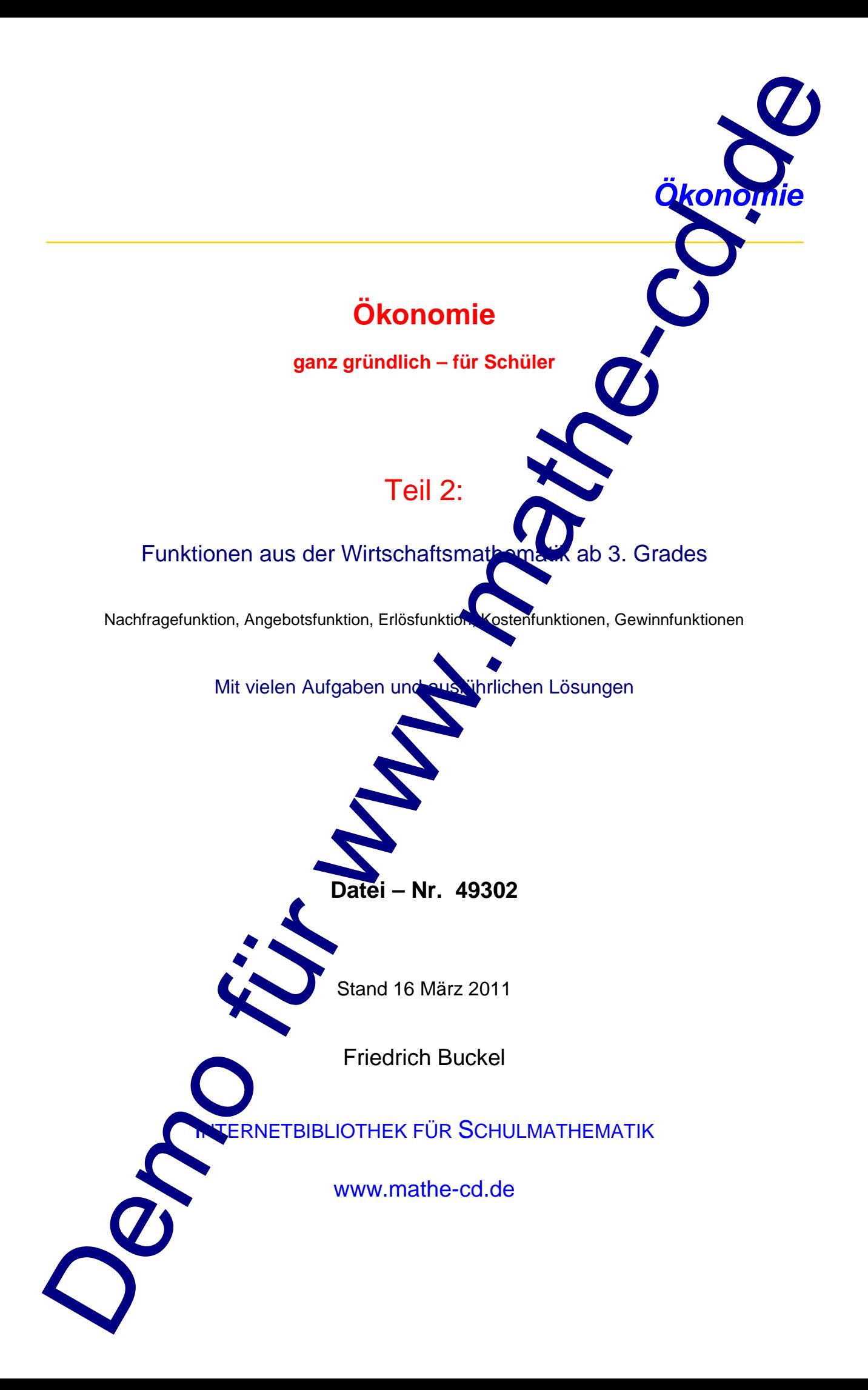

## **Vorwort**

Dieser Text ist als Begleitung zum Unterricht an beruflichen Schulen gedacht, bei denen es zur Einführung von Funktionen stets Anwendungen aus der Ökonomie gibt. Da ut ihn teman hier reichlich Aufgaben mit Lösungen.

Weil es zu vielen dieser Aufgaben mehrere Lösungswege gibt, findet man webe Lösungen auch auf zwei oder gar mehr Arten ausgeführt. So kann sich jeder seine passen e Methode aussuchen.

In diesem 2. Teil werden Funktionen dritten und höheren Grade

Im Text 49311 findet man diese Thematik ziemlich kompakt, also eier geeignet zum Wiederholen und um sich einen Überblick zu verschaffen.

Einige Lösungen wurden mit CAS-Rechnern erstellt. Im Zuge der Reformierung des Mathematik-Unterrichts können Schüler inzwischen in viere Bundesländern diese Geräte als Hilfsmittel verwenden. Manche Funktichen sind auch so kompliziert, dass eine manuelle Lösung mit einfachen Taschenrechnern heute nicht mehr gefordert wird. Concert Text is also displayed on the United Schular speciality and the Concert of Schular speciality and the Concert of Schular speciality and the Concert of Schular speciality and the Concert of Schular speciality and th

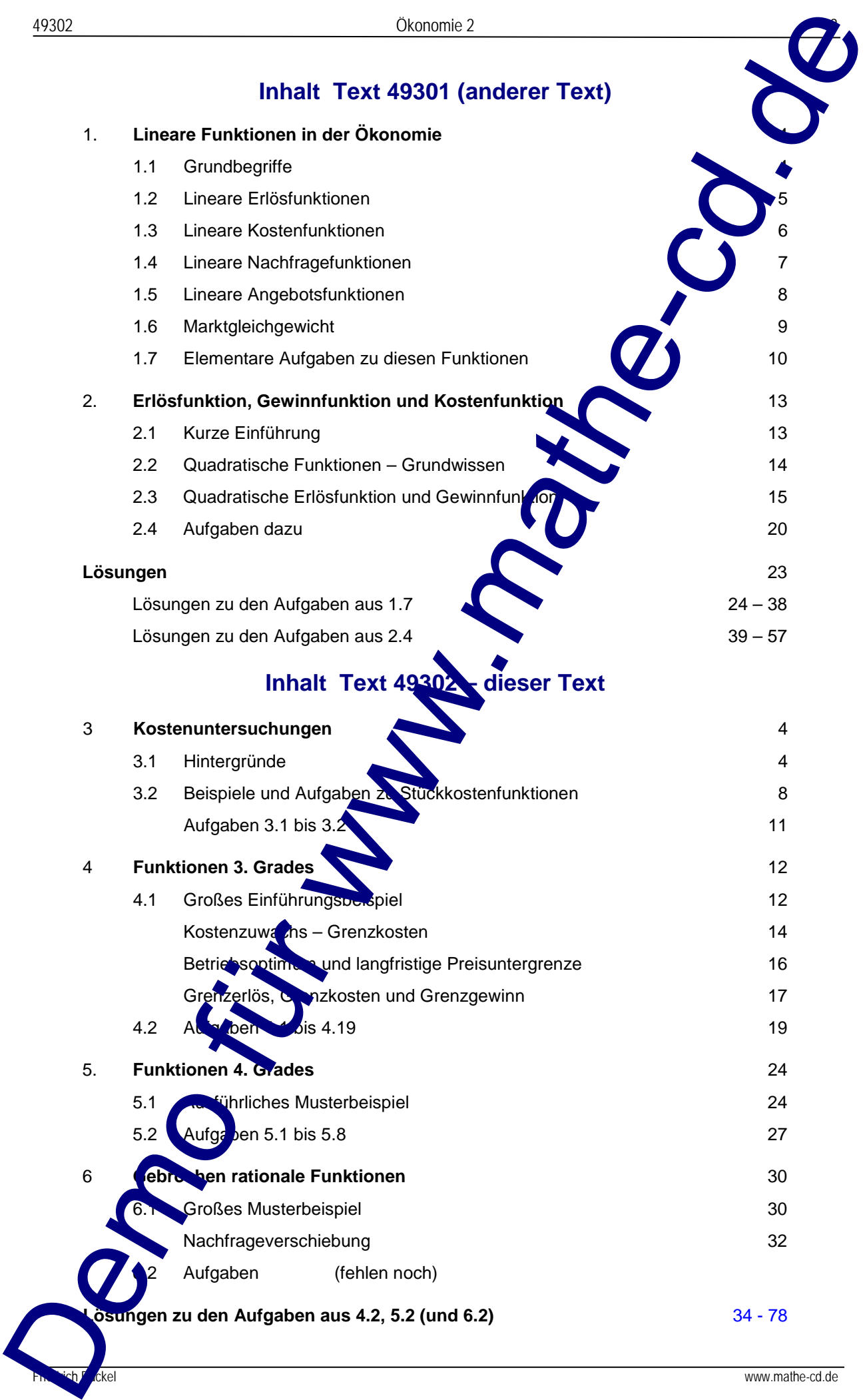

## **3 Kostenuntersuchungen**

### **3.1 Hintergründe**

Bei der Produktion entstehen Kosten. Zunächst entstehen fixe Kosten, die durch Mine, Gehälter, Abschreibungen usw. entstehen. Sie ändern sich nicht, wenn der Grad der Beschäftigung schwankt, etwa weil je nach Nachfrage die Produktion zurückgeht oder bis zur Kapazitätsau lastung ansteigt. Erst wenn die Kapazität überschritten wird, so dass Überstunden fällig werden, höhen Energiekosten anfallen und eventuell neue Maschinen gekauft werden müssen, machen die Fixkosten einen Sprung. Daneben gibt es die **variablen Kosten**, die von der Produktionsmenge x a bh Die Gesamtkosten nennt man oft totale Kosten TK(x), einfach um begriffliche Klarheit zu haben. (512)<br>
3.1 Hintergründs<br>
3. Kostenuntersuchungen<br>
3.1 Hintergründs<br>
2.1 Hintergründs<br>
Muscheloungen ack, weishere, Sie anden is diester füre Kosten, die durch Maria Controller (18)<br>
2.1 Mindle of Maria Controller Controll

 $TK(x) = VK(x) + FK(x)$ 

Man merke sich, das sind die Kosten, wenn man x Güter produziert hat. Dividiert man durch die Ausbringungsmenge (die Anzahl der produzierten Güter, erhält man die Stückkosten. Und da wir bis jetzt dreierlei Kosten haben, kann man auch der einer Stückkosten angeben:

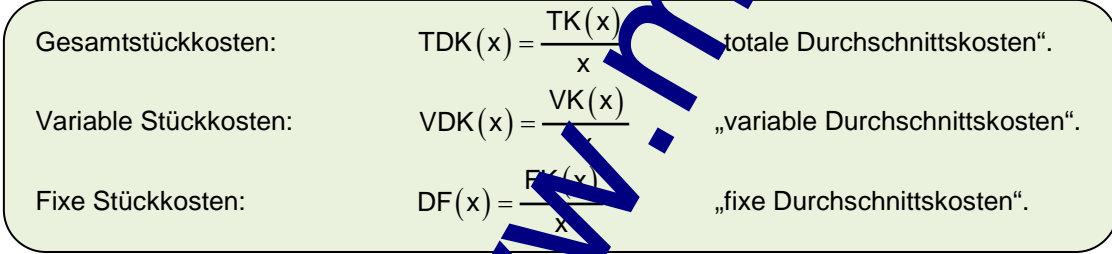

#### **Beispiel zu verschiedenen Typen von Kostenfunktionen**

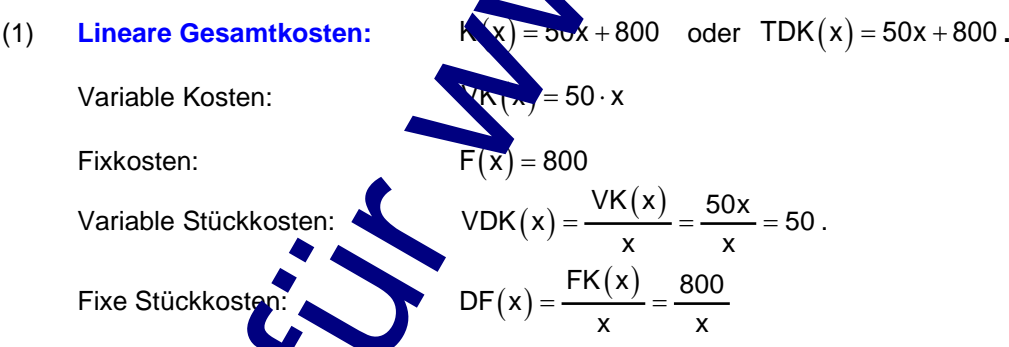

Solche Kostenfunktionen sind entsprechen kaum der Wirklichkeit. Hier sind die variablen Kosten direkt proportional zur Ausbringungsmenge. Wenn man also 10 mal so viel produziert hat, dann n üssten diese variablen Kosten um das 10-fache zugenommen haben. Man hätte als in Produktionseinheit 50 GE an variablen Kosten.

Der  $D_{\text{c}}$  initionspereich einer solchen Funktion ist  $D = \int_0^{\infty} 0$ ;  $x_{\text{Kao}}$ . Das heißt es wird ens bis zur Kapazitätsgrenze produziert. (Eigentlich selbstverständlich!)

(2) **s-förmige Gesamtkostenkurven** entsprechen eher der Realität. Man nennt sie auch **ertragsgesetzliche Gesamtkostenkurve**. Zur modellhaften Beschreibung eignen sich ganzrationale Funktionen 3. Grades.

#### **Beispiel 1**

Das Unternehmen Knipps stellt elektronische Kameras her. Der Verkaufspreis beträgt 200 €. Die Gesamtkosten K für die Produktion von x Kameras in einem Monate können modellhaft durch diese **Kostenfunktion** K(x) berechnet werden:  $K(x) = \frac{1}{10}$  $+125x + 900$ 

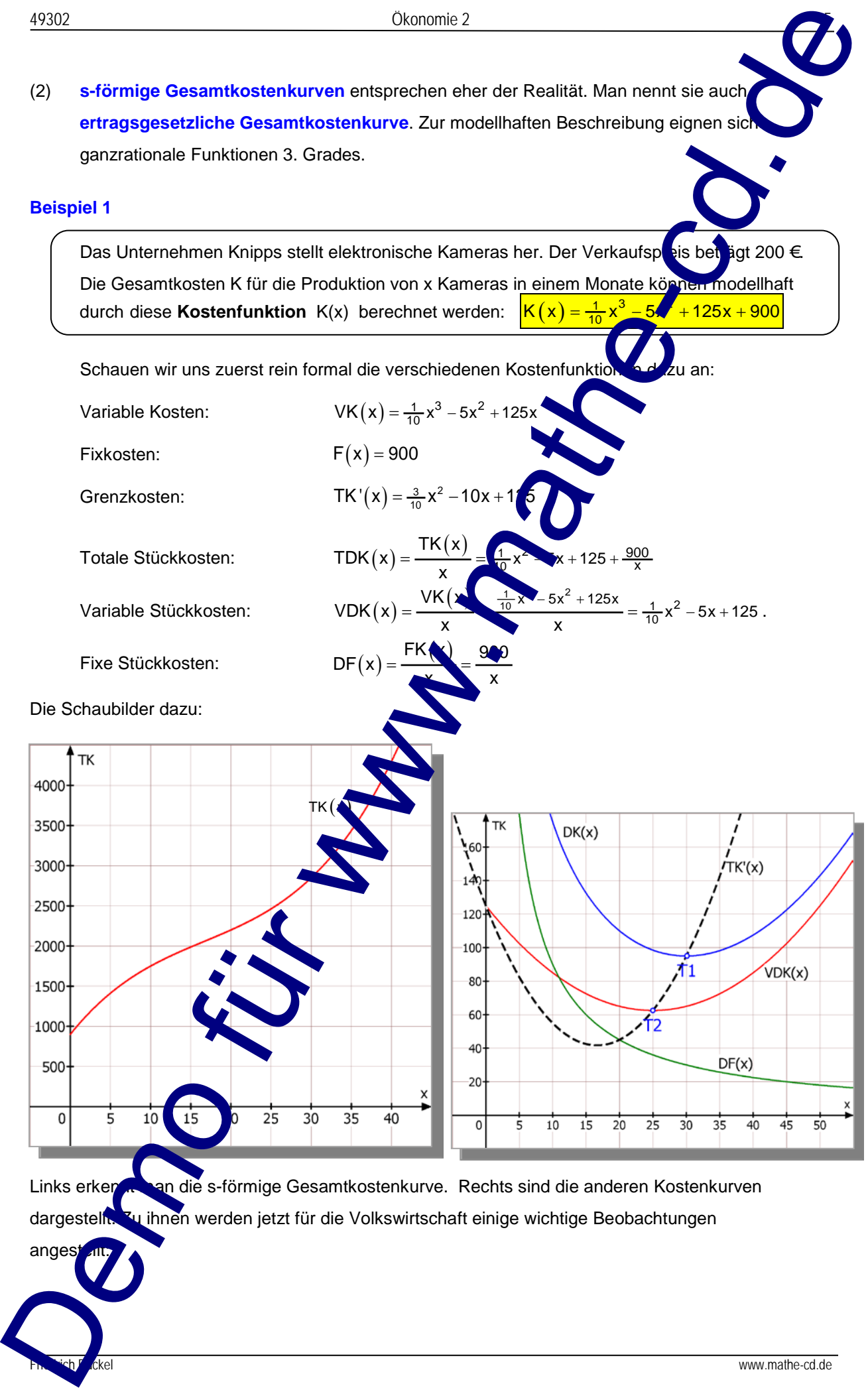

Links erken kan die s-förmige Gesamtkostenkurve. Rechts sind die anderen Kostenkurven dargestellt. Zu ihnen werden jetzt für die Volkswirtschaft einige wichtige Beobachtungen

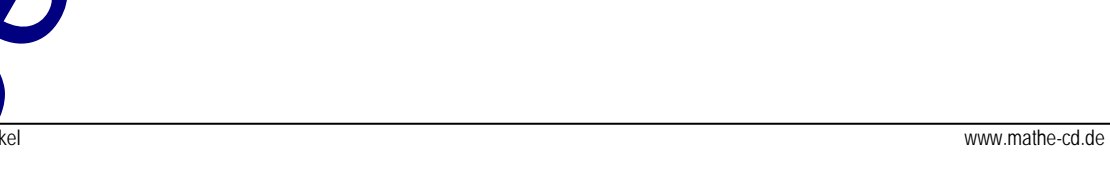

anges

Die Schaubilder der totalen Stückkosten

 $TDK(x) = \frac{1}{10}x^2 - 5x + 125 + \frac{900}{x}$ 

und der variablen Stückkosten

 $VDK(x) = \frac{1}{10}x^2 - 5x + 125$ 

haben jeweils einen Tiefpunkt. Ihre Kenntnis ist für den Betrieb von fundamentaler Bedeutung:

Werden 20 Kameras produziert, dann betragen die Herstellkosten TK  $(20) = 2200 \ (\text{\e})$ .

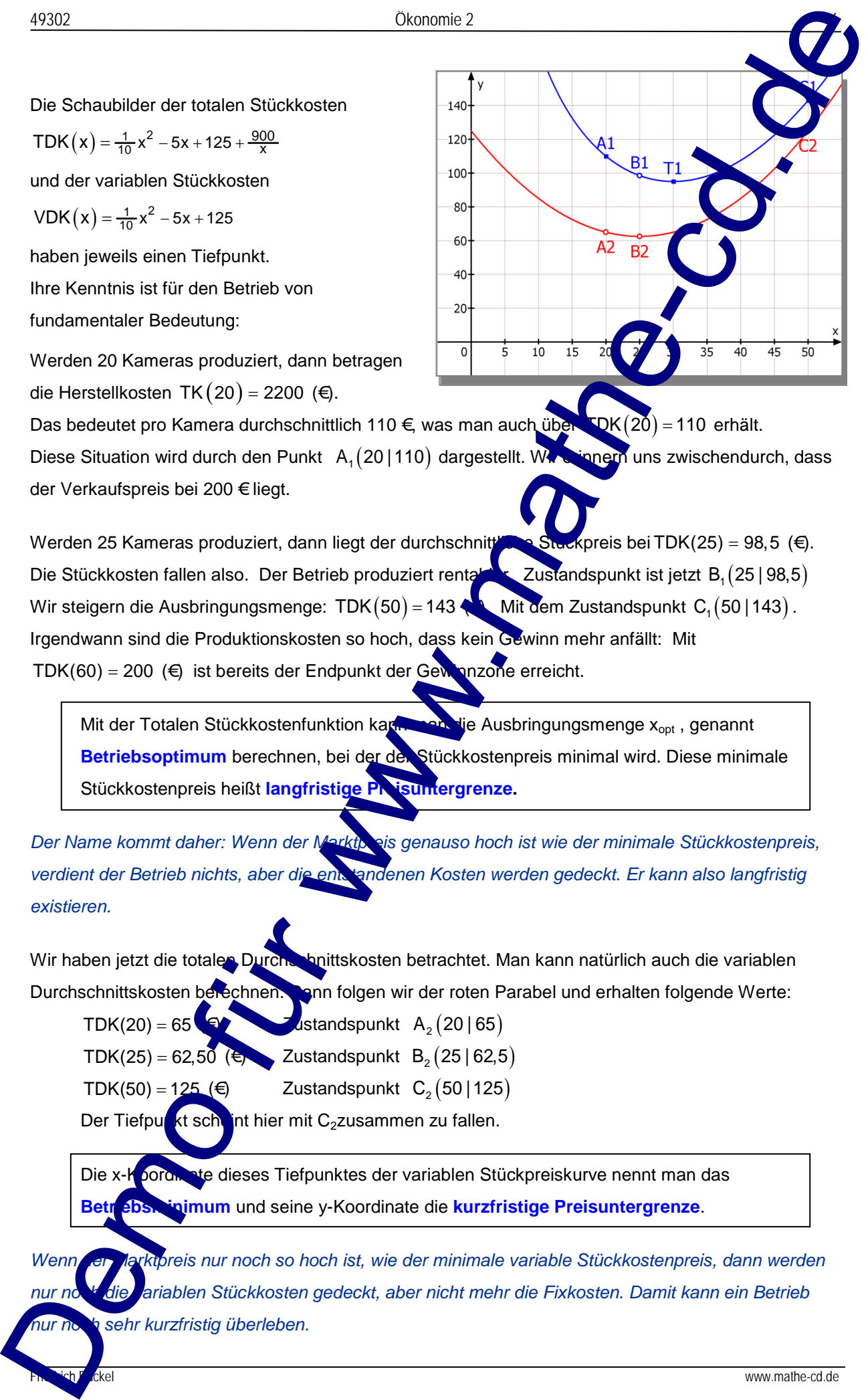

Das bedeutet pro Kamera durchschnittlich 110 €, was man auch über  $TDK(20) = 110$  erhält. Diese Situation wird durch den Punkt  $A_1(20 | 110)$  dargestellt. Wir einnern uns zwischendurch, dass der Verkaufspreis bei 200 € liegt.

Werden 25 Kameras produziert, dann liegt der durchschnittliche Stückpreis bei TDK(25) = 98,5 (€). Die Stückkosten fallen also. Der Betrieb produziert rentabler. Zustandspunkt ist jetzt B  $(25 | 98.5)$ Wir steigern die Ausbringungsmenge: TDK  $(50) = 143$  Mit dem Zustandspunkt C<sub>1</sub> (50 | 143). Irgendwann sind die Produktionskosten so hoch, dass kein Gewinn mehr anfällt: Mit TDK(60) = 200 ( $\epsilon$ ) ist bereits der Endpunkt der Gewinnzone erreicht.

Mit der Totalen Stückkostenfunktion kann man die Ausbringungsmenge x<sub>opt</sub>, genannt Betriebsoptimum berechnen, bei der der Stückkostenpreis minimal wird. Diese minimale Stückkostenpreis heißt langfristige Preisuntergrenze.

Der Name kommt daher: Wenn der Marktporeis genauso hoch ist wie der minimale Stückkostenpreis, verdient der Betrieb nichts, aber die ent tandenen Kosten werden gedeckt. Er kann also langfristig *existieren.*

Wir haben jetzt die totalen Durchschnittskosten betrachtet. Man kann natürlich auch die variablen Durchschnittskosten berechnen. Inn folgen wir der roten Parabel und erhalten folgende Werte: TDK(20) = 65  $\bullet$  **Zustandspunkt** A<sub>2</sub> (20 | 65)

TDK(25) = 62,50 ( $\leftrightarrow$  Zustandspunkt B<sub>2</sub> (25 | 62,5)

TDK(50) = 125 ( $\epsilon$ ) Zustandspunkt C<sub>2</sub> (50 | 125)

Der Tiefpunkt scheint hier mit C<sub>2</sub>zusammen zu fallen.

Die x-Koordinate dieses Tiefpunktes der variablen Stückpreiskurve nennt man das **Bosy inimum** und seine y-Koordinate die **kurzfristige Preisuntergrenze**.

*Wenn der Marktpreis nur noch so hoch ist, wie der minimale variable Stückkostenpreis, dann werden nur noch die variablen Stückkosten gedeckt, aber nicht mehr die Fixkosten. Damit kann ein Betrieb nur noch sehr kurzfristig überleben.*

### **Hinweise**

a) Die Ableitungsfunktion TK' $(x) = \frac{3}{10}x^2 - 10x + 125$  heißt auch "Grenzkosten". Sie schneidet die beiden soeben betrachteten Stückkostenkurven in ihren Tiefp Wie kann man das auf Anfrage erklären? Demo für www.mathe-cd.de

Zur Berechnung des Betriebsoptimums muss man die Funktion TDI

ableiten. Mit Hilfe der Quotientenregel folgt:  $TDK'(x) = \frac{TK'(x) \cdot x}{2}$ . TK $(x)$ 

Für den Tiefpunkt gilt:  $TDK'(x) = 0$ 

Also wird der Zähler Null:  $TK'(x)$ 

Dividiert man noch durch x, folgt: TK

und das heißt doch:  $TK'(\chi)$ 

was nur im Tiefpunkt erfüllt ist.

b) Die durchschnittliche Fixkostenfunktion fällt mit steigendem x, denn je mehr man die Fixkosten aufteilt, desto weniger fallen sie bei einem produzierten Gut ins Gewicht.

 $\Rightarrow$ 

 $=\frac{\mathsf{TK}'(\mathsf{x})\cdot \mathsf{x}}{2}$  1 TK  $(\mathsf{x})$ 

x

 $TDK'(x) =$ 

<sup>x</sup> <sup>=</sup>

## **3.2 Beispiele und Aufgaben zur Stückkostenfunktion**

### **Beispiel 2**

Gegeben ist die totale Kostenfunktion durch  $TK(x) = 0.001 x^3 - 0.09x^2 + 3x + 16$  $\overline{VK(x)}$ 

a) Berechne die **durchschnittliche Stückkostenfunktion**,

$$
DTK(x) = \frac{TK(x)}{x} = \underbrace{0.01 x^2 - 0.09x + 3}_{DVK(x)} + \underbrace{\frac{16}{x}}_{DFK(x)}
$$

Ferner  $\frac{DWK(x)}{DWK(x)} = \frac{VK(x)}{2} = 0.01x^2 - 0.09x + 3$ x  $=$   $=$  0,01 x<sup>2</sup>  $-$  0,09x +

die **durchschnittlichen variablen Kosten** (**variable Stückkosten**)

und 
$$
DFK(x) = \frac{FK}{x} = \frac{16}{x}
$$
 die durchschnittli**om** Fixkosten (fixe Stückkosten)

Wer mit einem Taschenrechner arbeitet, stellt eine solche Wert tafel auf:

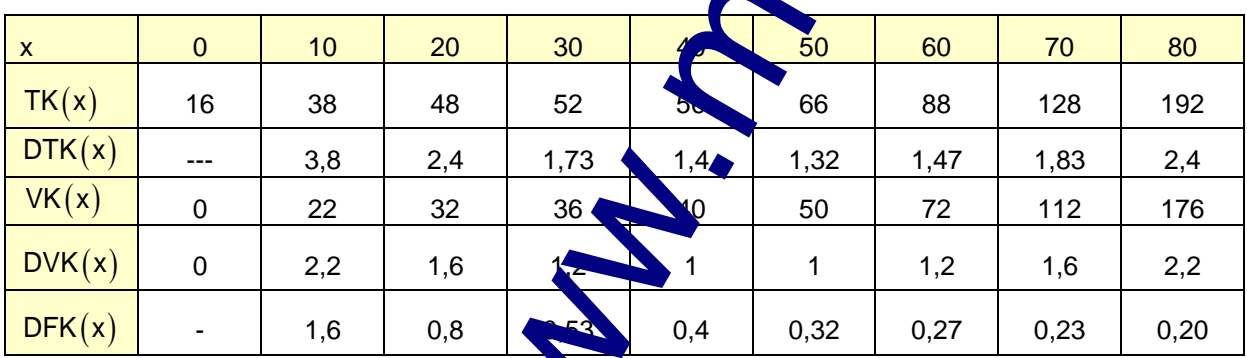

Auf den nächsten Seiten folgen Anleitungen, wie man diese Tabellen mit den CAS-Rechnern TI Nspire bzw. CASIO ClassPad erstellen kann.

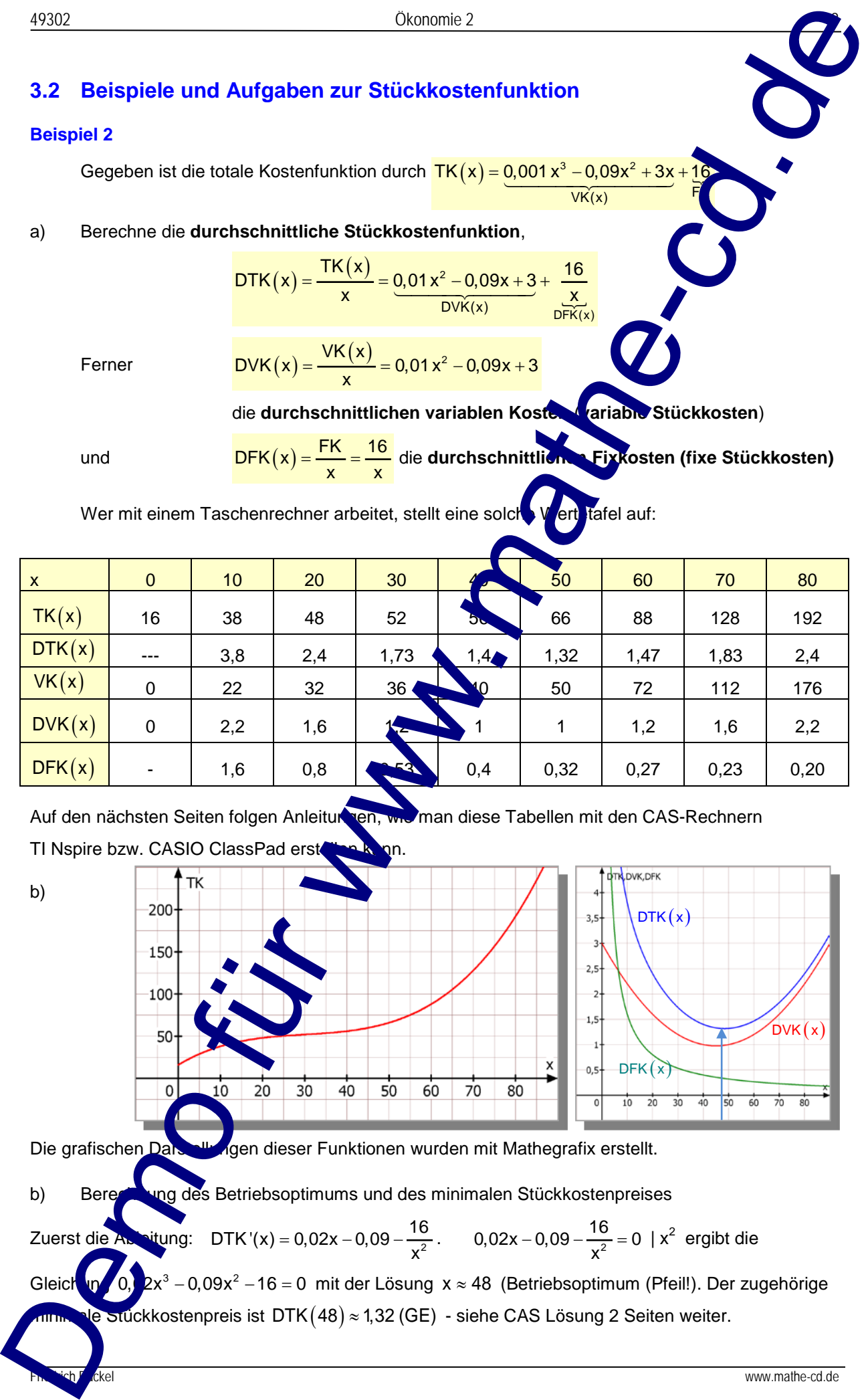

Die grafischen Darstellungen dieser Funktionen wurden mit Mathegrafix erstellt.

b) Berechnung des Betriebsoptimums und des minimalen Stückkostenpreises

Zuerst die Ableitung: DTK '(x) = 0,02x - 0,09 -  $\frac{16}{x^2}$ . 0,02x - 0,09 -  $\frac{16}{x^2}$  = 0 | x<sup>2</sup> ergibt die

Gleich  $n/0$ ,  $2x^3 - 0.09x^2 - 16 = 0$  mit der Lösung  $x \approx 48$  (Betriebsoptimum (Pfeil!). Der zugehörige  $\overline{\text{out}}$ ckkostenpreis ist DTK (48)  $\approx$  1,32 (GE) - siehe CAS Lösung 2 Seiten weiter.

## **Tabellen-Erstellung mit TI Nspire.**

Zuerst muss man natürlich die benötigten Funktionen

definieren.

Dann öffnet man eine Tabelle. Mit ctrl doc öffnet man ein Menü

zum Einfügen des Moduls

"Lists & Spreadsheet".

Zuerst beschriftet man die Spaltenköpfe mit x,  $y_1$  bis  $y_5$ . Dann füllt man die erste Spalte mit den x-Werten 0 bis 80.

Wenn man sie nicht alle eintragen will, kann man das Nspire tun lassen. Dazu geht man in das Feld A1 und trägt den Startwert 10 ein. Dann in A2 die Formel, die man am unteren Bildrand sieht:  $=$  a1+10 und enter. Nun ruft man über "Menü  $3 - 3$ " den Befehl auf "Nach unten ausfüllen". Den dann erscheinenden gestrichelten Rahmen verlängert man mit der Cusortaste so weit nach unten, wie man mit chte. Nach enter füllt Nspire die Spalte aus.

Jetzt trägt man in das Feld unter y1 die Formel für die darunter einzutragenden Funktionswerte ein:  $=$ tk(x) Weil wir sowohl die Variable als auch die 1. Spalte mit x bezeichnet haben, frage Nspire nach, welche Bedeutung er dem x geben soll: Man bestätigt "Variablen weis". Nach OK erscheinen die gewünschten Funktionswerte.

Dies setzt man für die Funktionswerte 2, dtk(x),  $y_3 = vk(x)$ ,  $y_4 = dvk(x)$  und  $y_5 = dfk(x)$  for

Das Ergebnis erstreckt sich weit u. er den Screen hinaus fort. Hier die Zusammensetzung zu einer Abbildung: Und drei Schaubilder

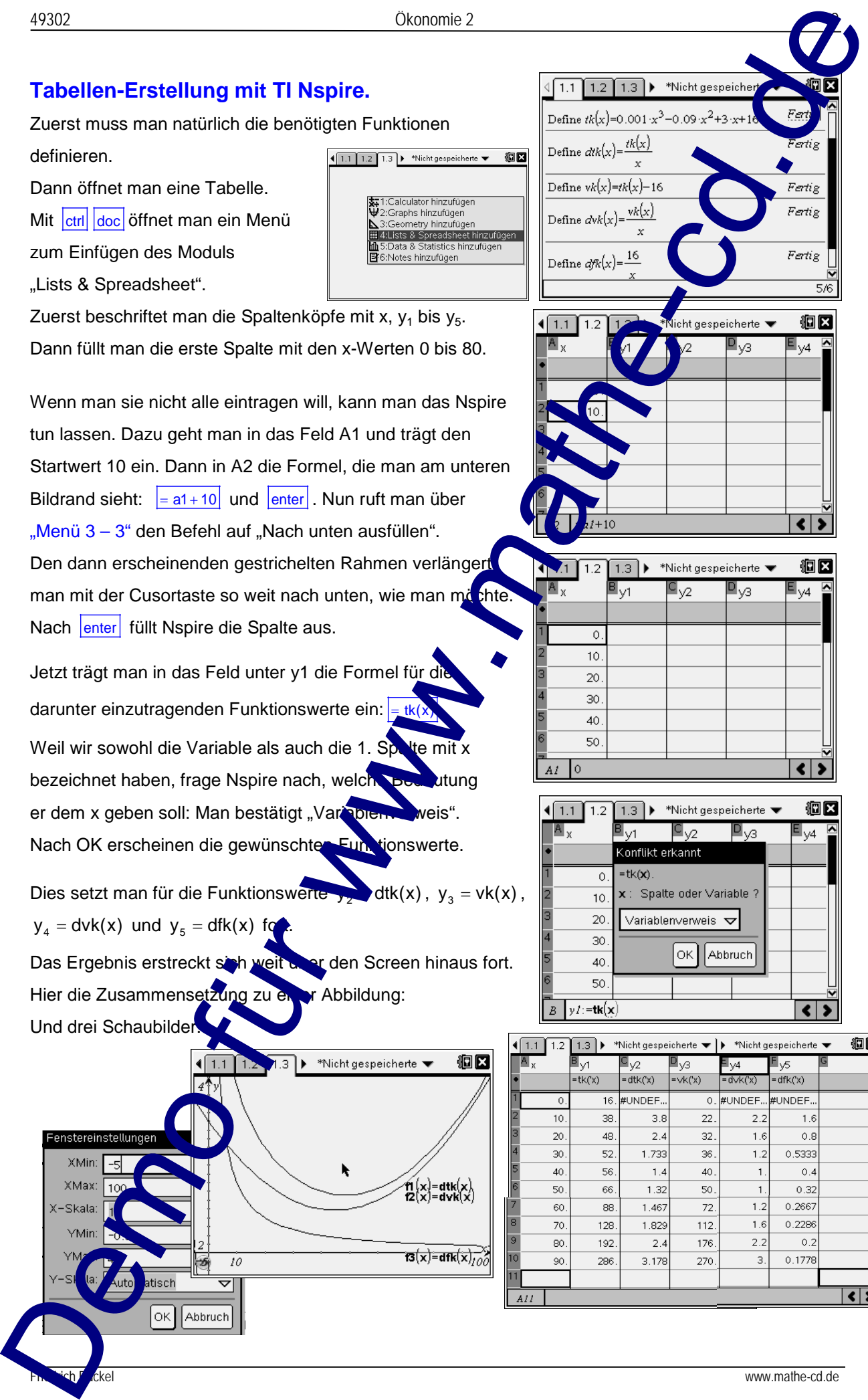

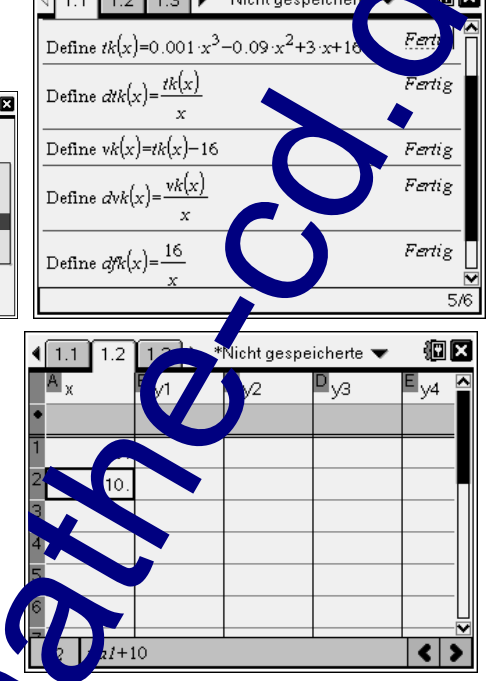

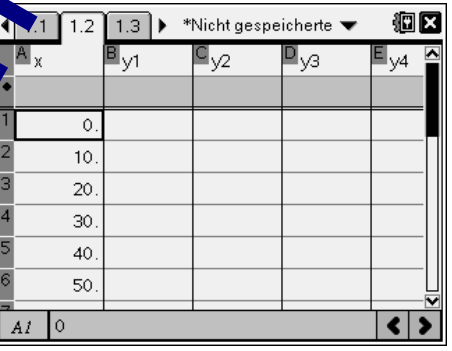

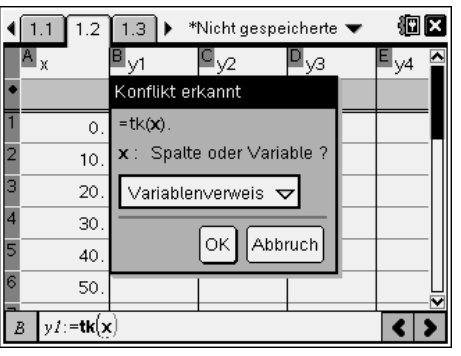

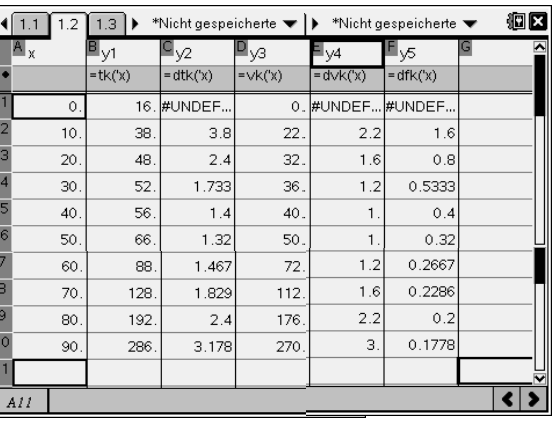

## **Tabellen-Erstellung mit CASIO ClassPad**

Zuerst muss man natürlich die benötigten Funktionen definieren.

In der dritten Zeile von unten wird die Gleichung DTK '(x) =  $0$ gelöst. Das Ergebnis ist das Betriebsoptimum  $x = 48$ , bei dem der Stückkostenpreis minimal ist: 1,32 GE.

Die letzte Zeile untersucht die hinreichende Bedingung:

 $DKT''(48) > 0$ , also liegt ein Minimum vor.

Trägt man die Funktionen in die Liste ein, kann sie darstellen lassen.

Die Werte der markierten Funktionen kann man dann auch in einer Wertetabelle ausgeben lassen:

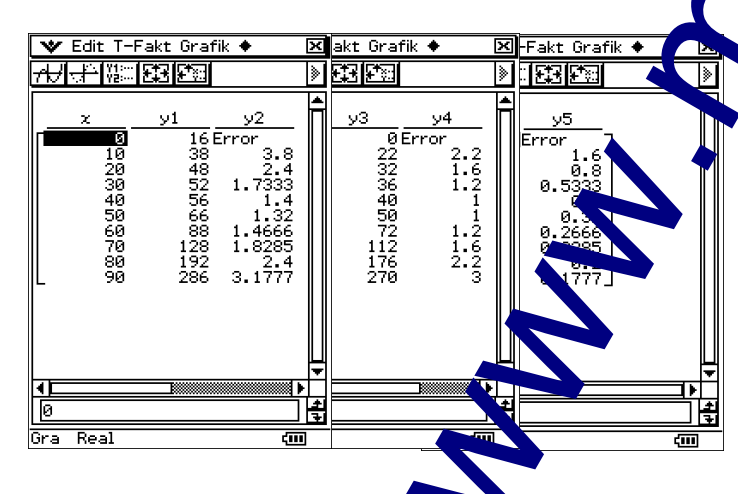

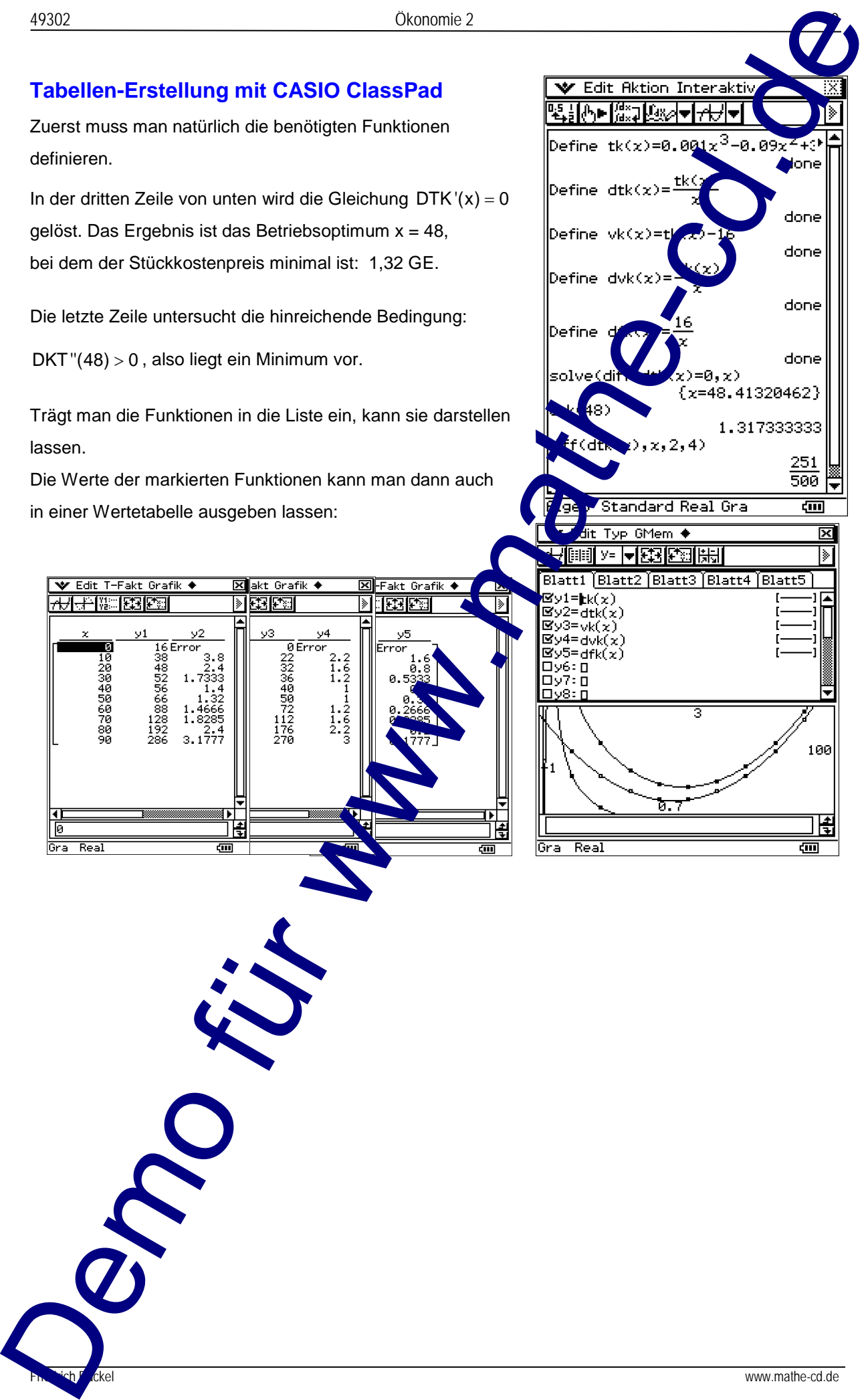

# **AUFGABEN**

### **Aufgabe 3.1**

Ein Unternehmen hat die Kostenfunktion K.

Bestimme das Betriebsminimum und die kurzfristige Preisuntergrenze Skizziere den Verlauf der variablen Stückkostenfunktion.

a)  $K(x) = 0,2x^3 - 2,6x^2 + 13,2x + 8$  b)  $K(x) = x^3 - 14x^2 + 66$ 

### **Aufgabe 3.2**

Ein in Unternehmen hat die Kostenfunktion K. Berechne das Betriebsoptimum mit der langfristigen Preis Skizziere den Verlauf der variablen Stückkostenfunktion. Aufgabe 3.1<br>
Aufgabe 3.1<br>
Engineerd die Demokraties K.<br>
Sources die Verbindering von der Grandenberg Politiker (p. 1976)<br>
Sources die Verbindering von der Grandenberg Politiker (p. 1976)<br>
Aufgabe 3.2<br>
Engineerd die Granden

a)  $K(x) = x^3 - 75x^2 + 2100x + 8000$  b)  $K(\sqrt{2\pi^2 - 7x^2 + 180x + 400})$ 

### **Aufgabe 3.3**

Ein in Unternehmen hat die Kostenfunktion K.

Berechne das Betriebsminimum und das Betriebsoptimum, die kurzfristige und die langfristige Preisuntergrenze.

a) 
$$
K(x) = x^3 - 9x^2 + 28x + 25
$$

 $(x) = x^3 - 9x^2 + 28x + 25$ <br>K  $(x) = x^3 - 6x^2 + 15x + 32$ 

# **4 Funktionen 3. Grades**

### **4.1 Großes Einführungsbeispiel**

Zunächst gibt es diese Begriffsdefinitionen für bestimmte Ableitungsfunktionen:

**Definition: Grenzerlös = 1. Ableitungsfunktion der Erlösfunktion Grenzkosten = 1. Ableitungsfunktion der Kostenfunktion Grenzgewinn = 1. Ableitungsfunktion der Gewinnfunktion**

Wir verwenden wieder das **Beispiel 1** aus Abschnitt 3.1:

Der Unternehmer Knipps stellt elektronische Kameras her. Als **Polypolist muss Knipps mit einem** vom Markt vorgegebenen festen Verkaufspreis von 200 € pro Kamera rechnen.

Die Gesamtkosten K für die Produktion von x Kameras in einem Monate können modellhaft durch diese **Kostenfunktion** K(x) berechnet werden:  $K(x)$  $-5x^2 + 125x + 900$ 

Den Kosten steht der **Erlös** gegenüber, der wie gesagt pro Kamera 200 € beträgt. Dies definiert die sogenannte **Erlösfunktion**: **E(x)** = 200 x

#### **Erklärung:**

Die rote Kostenkurve schneidet die Erlöskurve zweimal. Zwischen den Schnittpunkten liegt die Kostenkurve un der Erlöskurve. Das heißt zwischen den Schnittste. (ca. 9 und 60) ist der Erlös größer als die Kos Dies ist also die **Gewinnzone.**

Werden mehr als 60 Kameras in der zu Tunde gelegten Zeiteinheit verkauft, sind die Produktionskosten höher als der Erlös. Die kleinere Schnittstelle (9) heißt die **Nutzenschwelle** oder **Gewinnschwelle**, die obere (60) **Nutzengrenze** oder **Gewinngrenze**.

K E

Übrigens: Beide Funktionen haben als *mathematischen* Definitionsbereich: **D** =  $\vert$  0; ∞  $\vert$ .

#### **Für die Gewinnfunkti**

Sie lautet hier  $G(x) = -\frac{1}{10}x^3 + 5x^2 + 75x - 900$ 

Für sie können w**ir vorhe** sagen, dass sie zwei **Nullstellen** haben wird, nämisch dort, wo sich die Schaubilder von E und K schneiden. ( $\Box$  on dort ist E(x) = K(x) also G(x) = E(x) – K(x) = 0) Dazwische verläuft sie über der x-Achse, hier arbeitet der Betrieb mit Gewinn. Dies ist die schon genannte Gewinnzone. Außen.  $\sigma$  o dieses Bereichs verläuft die Kurve unterhalb der x-Achse. Das ist der Verlustbereich. Links von 0 ist sie nicht definiert. An den Nullstellen der Gewinnfunktion wird **Kostendeckung** erreicht. (5312)<br>
2. Considers glvt as deem Gogliffuschminisme (2. Considers glvt as deem Gogliffuschminisme (2. Consider a Consider a Consider a Consider a Consider a Consider a Consider a Consider a Consider a Consider a Consider

$$
G(x) = E(x) - K(x)
$$

$$
\begin{array}{c|c}\n 4000 \\
 4000 \\
 \hline\n 2000\n \end{array}
$$

**Friedrich Buckel www.mathe-cd.de** 

Die Berechnung der Nullstellen einer Funktion 3. Grades ist bisweilen sehr kompliziert. Man hat eigentlich 3 Möglichkeiten:

1. Man findet eine Probierlösung und kann dann die Nullstellengleichung durch Ausklammern (Faktorisierung) in ein Produkt zerlegen, was zu einer quadratischen Gleichung führt

Manche Gleichungen lassen sich nur näherungsweise mit Rechnern lösen. Etwa

#### **Berechnung der Nullstellen mit TI Nspire:**

*Anleitung:* Zuerst werden die Funktionen K und G definiert. Es folgt die Berechnung der Nullstellen durch Lösen der Gleichung  $G(x) = 0$ .

Zuerst wurden (bei mir) exakte Werte ausgegeben,

diese wandelt man in Dezimalzahlen um:

 $x_1 \approx 8.2$  und  $x_2 = 60$ .

 $(x_3 = -18$  ist außerhalb des Definitionsbereichs!).

Man beachte, dass nur ganzzahlige Werte Sinn machen.

**Gewinnzone** ist somit das Intervall [9; 59]. Bei 8 liegt also Verlust vor, bei 60 ist Kostendeckung erreicht, also kein Gewinn mehr vorhanden.

a) Für welche Ausbringungsmenge wird das Gewinnmaximum erreicht?

| 49302                                                                                  | Okomomle 2 |
|----------------------------------------------------------------------------------------|------------|
| Die Becchnung der Nulistellen einer Funktion 3. Grades ist bisveilen sehr kompliziert. |            |
| Man hat eigentilich 3 Moglichkation.                                                   |            |
| Man that eigentilich 3 Moglichkation.                                                  |            |
| Man that eigentilich 3 Moglichkation.                                                  |            |
| Manche Gleichungen lassen sich nur näherungsweise mit Rechnem Lösen.                   |            |
| Manche Gleichungen lassen sich nur näherungsweise mit Rechnem Lösen.                   |            |
| Manche Gleichung 6(x) = 0.                                                             |            |
| Zeert wurden (be imir) exakte Werte ausgeben,                                          |            |
| Reuch and C definiert.                                                                 |            |
| Se folit die Berechnung 6(x) = 0.                                                      |            |
| Zeert wurden (be imir) exakte Werte ausgeben,                                          |            |
| dese wandet man in Dezimazahlen un:                                                    |            |
| Rewinmzone ist somit das interval [9; 59]. Bei 8 liegt                                 |            |
| Gewinmzone ist somit das Internal [9; 59]. Bei 8 liegt                                 |            |
| Gewinmzone ist somit das Internal [9; 59]. Bei 8 liegt                                 |            |
| Gewinmzer ist somt das Internal [9; 59]. Bei 8 liegt                                   |            |
| Extermwerte werden über de l'Uekund, 500                                               |            |
| Gr (x) = - $\frac{1}{10}$ x <sup>2</sup> + 5x <sup>2</sup> + 75x - 900                 |            |
| Gr (x) = - $\frac{1}{10}$ x <sup>2</sup> + 10x + 75                                    |            |
| Gr (x) = - $\frac{1}{10}$ x <sup>2</sup> + 10x + 75                                    |            |
| Gr (x) = - $\frac{1}{10}$ x <sup>2</sup> + 10x + 75                                    |            |
| Gr (x) = - $\frac{1}{10}$ x <sup>2</sup> + 10x +                                       |            |

### **Ergebnis:**

Die Gewinnfu $\sqrt{m}$  bei etwa x = 40 ihr Maximum an.

Der maximale Gewinn beträgt dann G<sub>max</sub> ≈ 3700 €.

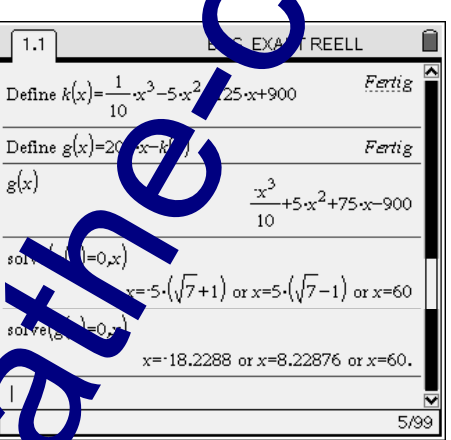

Extremwerte werden über die Nullstellen der 1. Ableitungsfunktion berechnet. Die 2. Ableitung entscheiden dann über Maximum und Minimum!

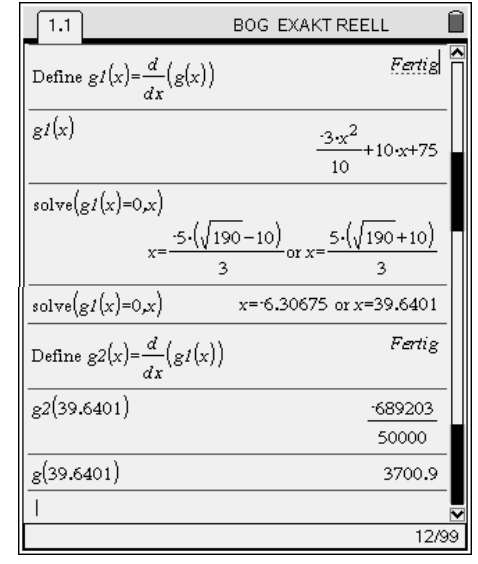

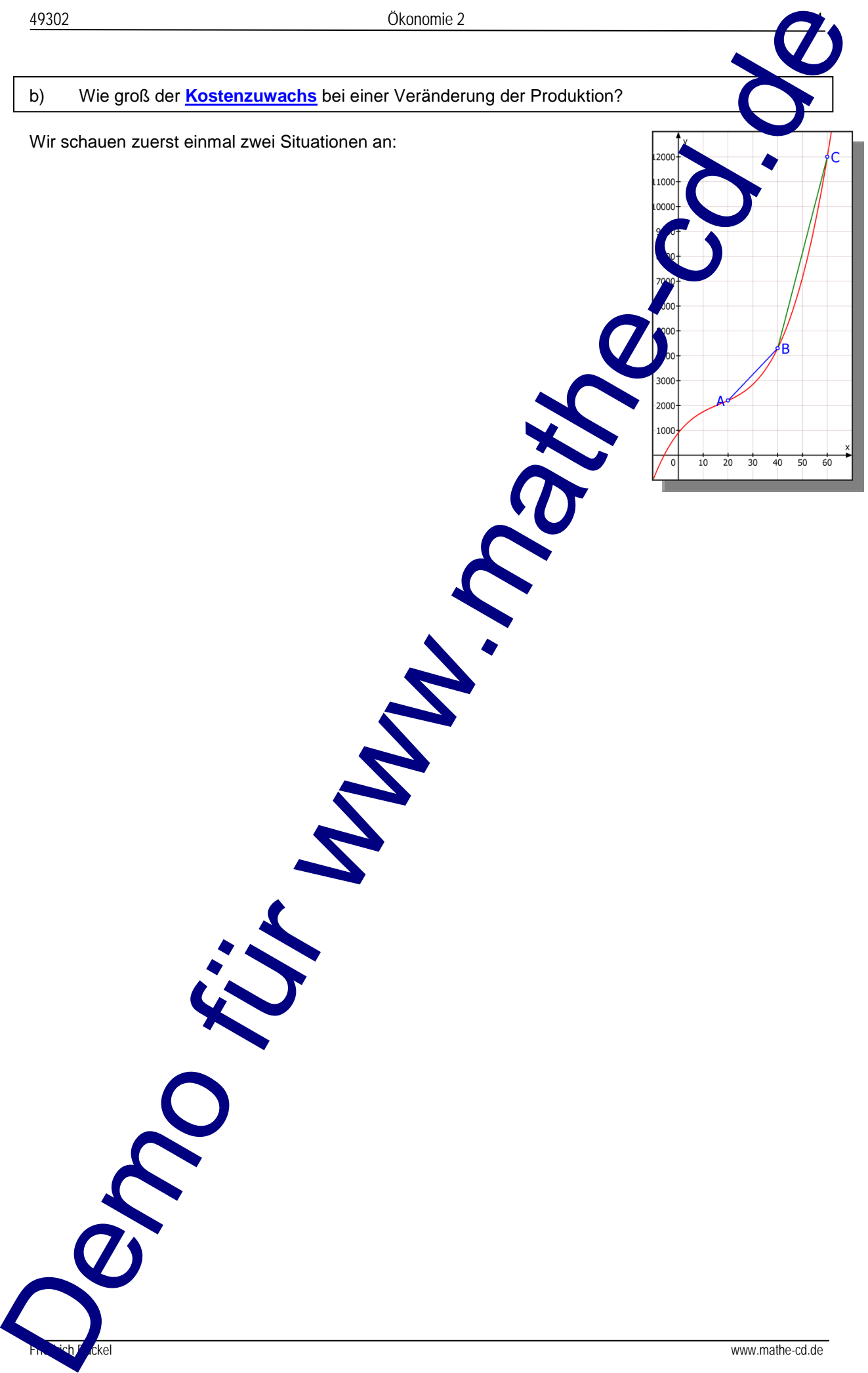